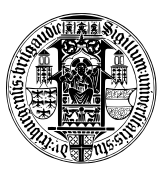

## Algorithmen und Datenstrukturen Sommersemester 2022 Ubungsblatt 6 ¨

Abgabe: Dienstag, 14. Juni, 2022, 10:00 Uhr

## Aufgabe 1: Binärer Suchbaum - Range Queries (10 Punkte)

- (a) Implementieren Sie die Datenstruktur des binären Suchbaumes (BST) und die insert Operation. Sie können dazu die Vorlage BST.py benutzen. (4 Punkte)
- (b) Erweitern Sie Ihren BST um eine effiziente Implmementierung der Operation getrange $(x_{min}, x_{max})$ welche alle Schlüssel  $x \in \text{BST}$  mit  $x_{min} \leq x < x_{max}$  ausgibt. (4 Punkte) Bemerkung: Ahnlich zu, aber nicht exakt gleich wie in Vorlesung Woche 6 Folie 21. ¨
- (c) Wir können auch Wörter über den Zeichen  $\{a, \ldots, z\}$  bezüglich der lexikographischen Ordnung<sup>[1](#page-0-0)</sup> in einen Binärbaum einfügen. Tun Sie dies für alle Wörter in der gegebenen Datei  $\mathtt{inputs.txt.}^2$  $\mathtt{inputs.txt.}^2$  Benutzen Sie diese Datenstruktur um alle Wörter mit einem bestimmten Präfix effizient auszugeben. Führen Sie eine Suche nach allen Wörtern mit dem Präfix "qw" durch. Kopieren Sie die Ausgabe in Ihre erfahrungen.txt. (2 Punkte)

## Aufgabe 2: Binärer Suchbaum - Operationen (10 Punkte)

- (a) Beschreiben Sie eine Funktion, welche die Tiefe eines binären Suchbaums ausgibt, und analysieren Sie die Laufzeit. (2 Punkte)
- (b) Beschreiben Sie eine Funktion, welche für einen gegebenen binären Suchbaum mit  $n$  Knoten und ein gegebenes  $k \leq n$  eine Liste mit den k kleinsten Schlüsseln ausgibt. Analysieren Sie die Laufzeit in Abhängigkeit von k und der Tiefe d des Baumes.  $(4 \text{ Punkte})$
- $(c)$  Beschreiben Sie eine Funktion, welche als Eingabe einen binären Suchbaum B und einen Schlüssel  $x$  erhält und folgende Ausgabe generiert:
	- Falls es ein Element v in B gibt mit  $v \cdot key = x$ , gebe v zurück.
	- Andernfalls gebe ein Paar  $(u, w)$  zurück, wobei u das Baum-Element mit dem nächstkleineren und w das Element mit dem nächstgrößeren Schlüssel ist. Dabei soll  $u =$  None falls x kleiner als alle Schlüssel im Baum ist und  $w =$  None falls x größer als alle Schlüssel im Baum ist.

Die Beschreibung der Funktion kann in Pseudo-Code oder durch eine hinreichend genaue textliche Beschreibung erfolgen. Analysieren Sie die Laufzeit Ihrer Funktion. (4 Punkte)

<span id="page-0-1"></span><span id="page-0-0"></span><sup>&</sup>lt;sup>1</sup>Python unterstützt Vergleiche von Wörtern bzgl. der lexikographischen Ordnung nativ.

 ${}^{2}$ Bei Eingabe von Python3 und from BST import BST können Sie die Klasse BST von der Kommandzeile aus nutzen. Eine Methode zum Einfügen aller Wörter aus inputs.txt haben wir bereitgestellt.